• •

0 0

 $2 \times 3 =$ 

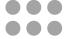

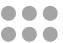

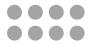

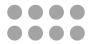

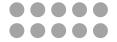

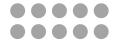

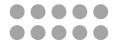

 $2 \times 6 =$ 

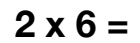

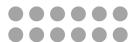

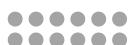

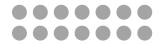

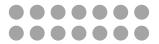

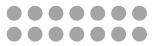

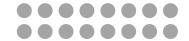

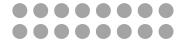

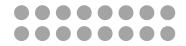

 $2 \times 9 =$ 

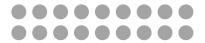

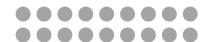

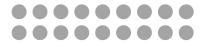

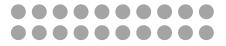

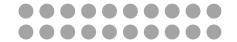

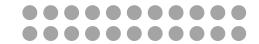

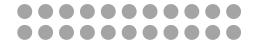

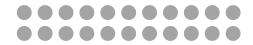

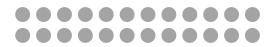

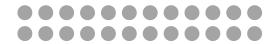

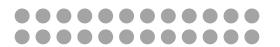

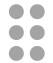

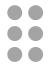

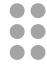

 $3 \times 3 =$ 

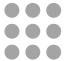

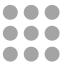

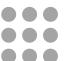

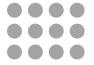

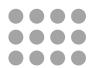

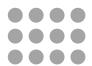

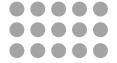

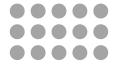

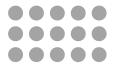

 $3 \times 6 =$ 

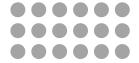

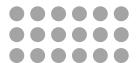

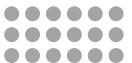

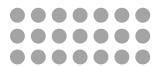

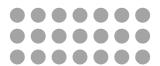

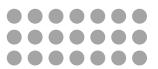

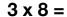

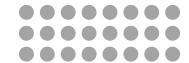

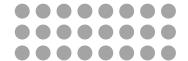

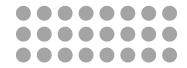

 $3 \times 9 =$ 

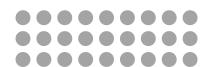

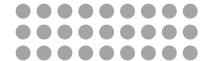

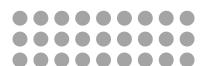

$$3 \times 10 =$$

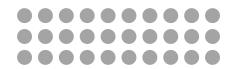

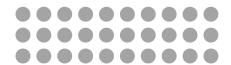

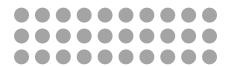

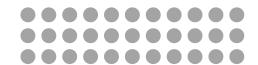

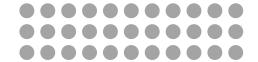

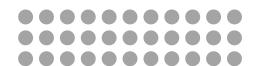

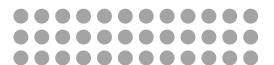

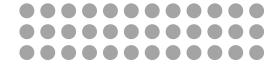

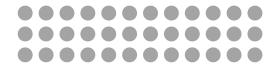

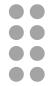

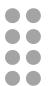

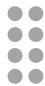

 $4 \times 3 =$ 

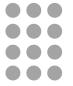

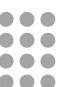

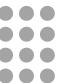

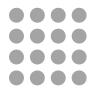

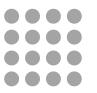

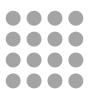

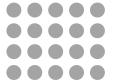

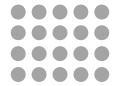

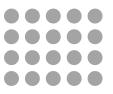

 $4 \times 6 =$ 

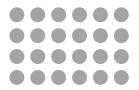

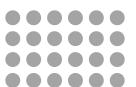

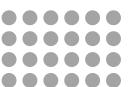

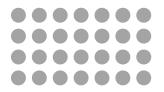

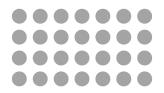

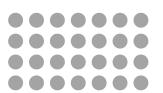

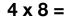

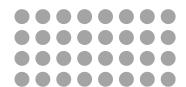

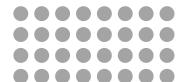

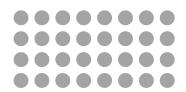

 $4 \times 9 =$ 

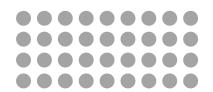

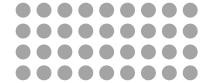

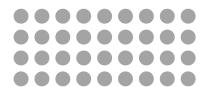

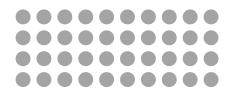

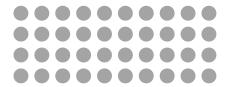

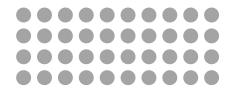

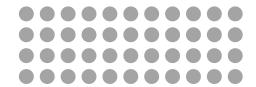

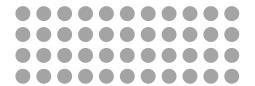

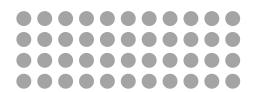

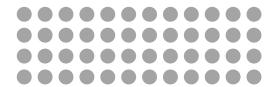

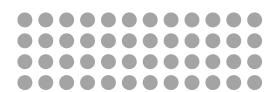

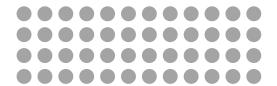

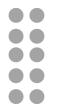

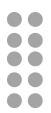

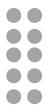

 $5 \times 3 =$ 

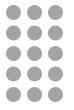

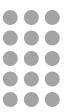

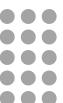

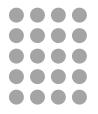

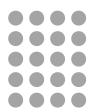

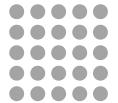

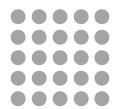

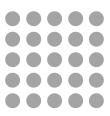

 $5 \times 6 =$ 

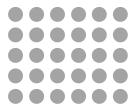

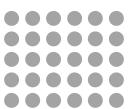

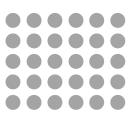

5 x 7 =

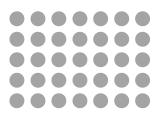

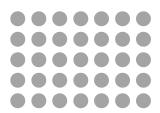

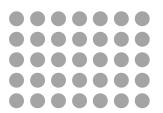

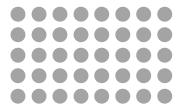

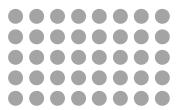

 $5 \times 9 =$ 

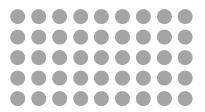

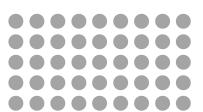

5 x 10 =

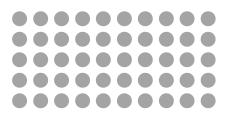

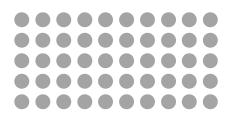

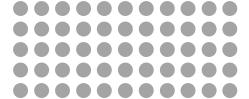

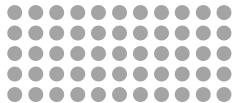

# 5 x 12 =

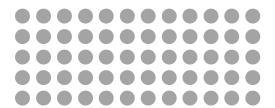

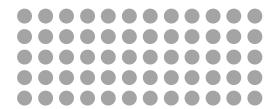

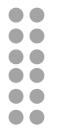

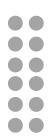

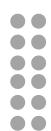

 $6 \times 3 =$ 

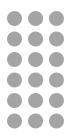

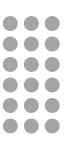

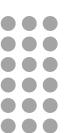

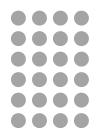

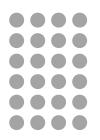

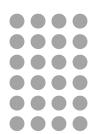

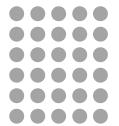

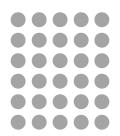

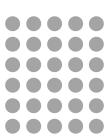

 $6 \times 6 =$ 

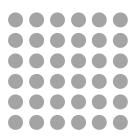

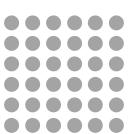

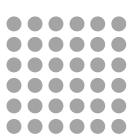

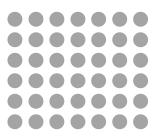

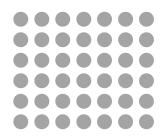

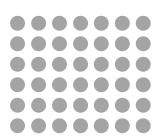

## $6 \times 8 =$

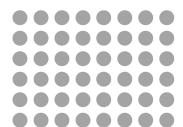

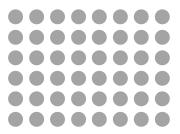

 $6 \times 9 =$ 

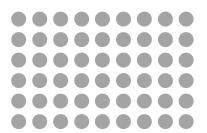

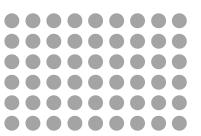

6 x 10 =

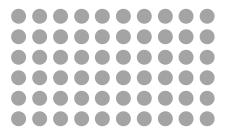

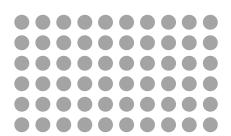

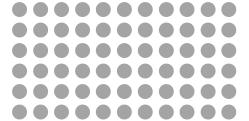

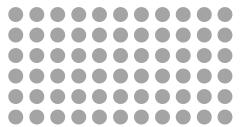

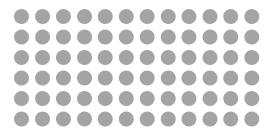

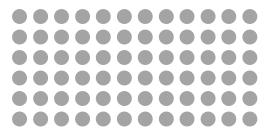

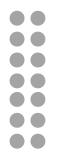

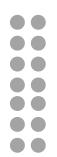

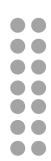

 $7 \times 3 =$ 

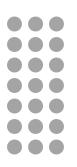

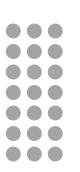

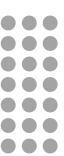

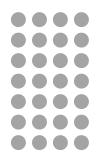

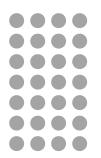

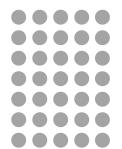

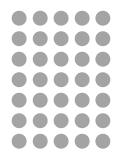

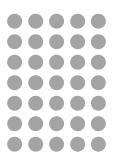

 $7 \times 6 =$ 

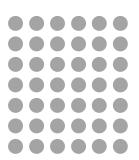

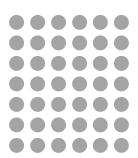

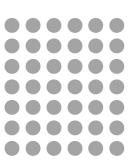

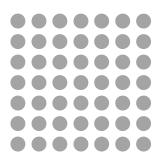

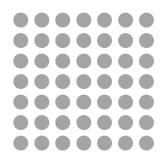

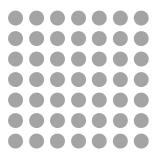

## $7 \times 8 =$

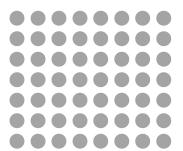

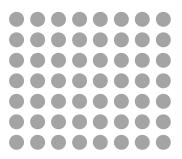

 $7 \times 9 =$ 

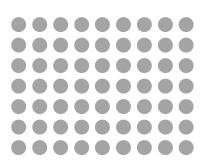

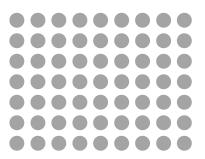

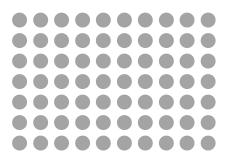

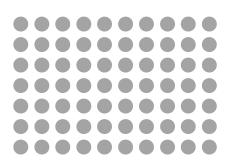

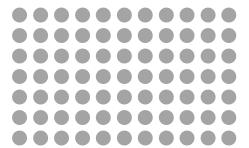

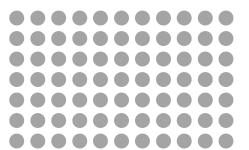

# 7 x 12 =

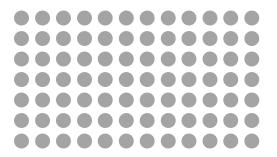

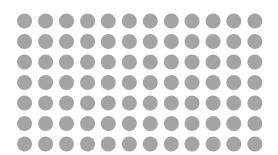

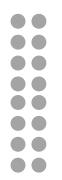

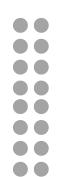

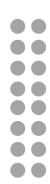

 $8 \times 3 =$ 

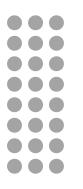

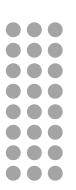

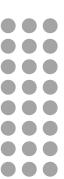

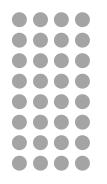

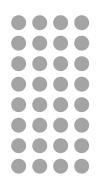

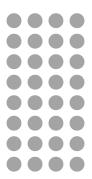

## $8 \times 5 =$

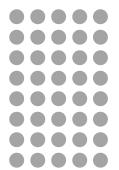

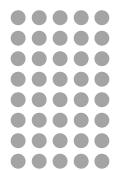

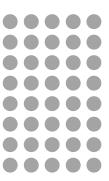

 $8 \times 6 =$ 

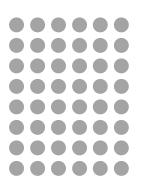

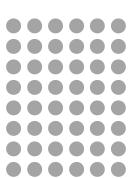

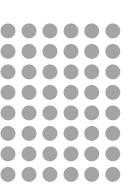

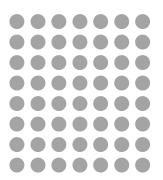

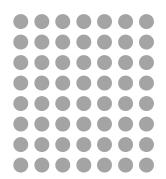

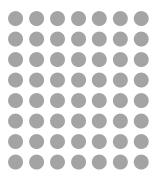

## $8 \times 8 =$

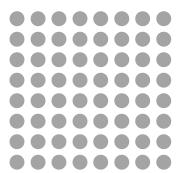

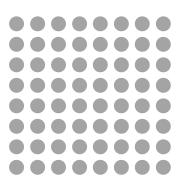

 $8 \times 9 =$ 

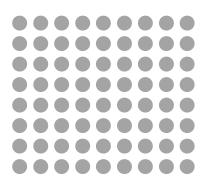

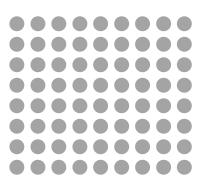

8 x 10 =

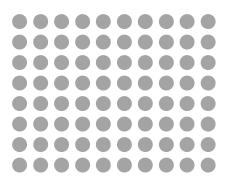

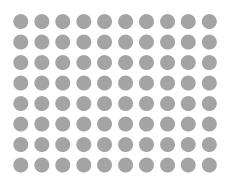

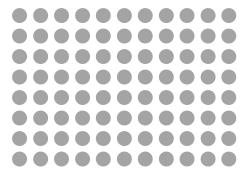

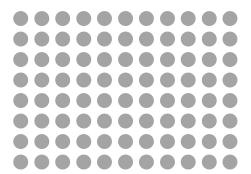

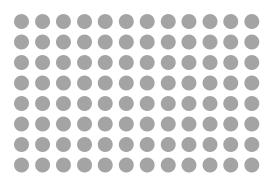

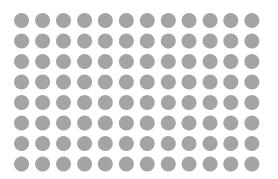

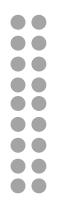

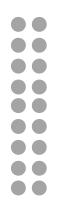

 $9 \times 3 =$ 

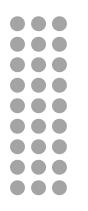

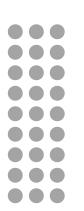

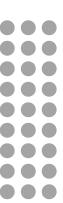

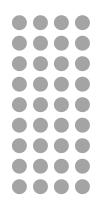

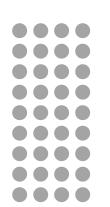

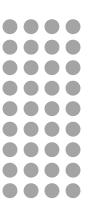

## $9 \times 5 =$

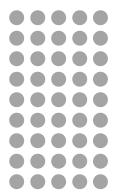

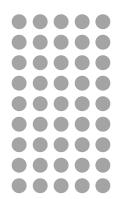

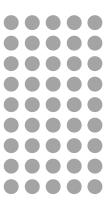

 $9 \times 6 =$ 

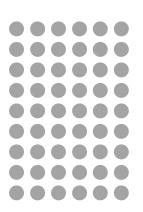

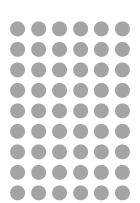

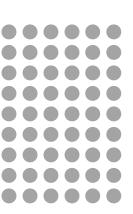

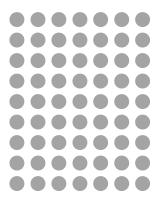

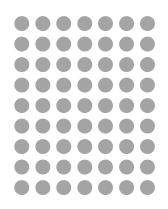

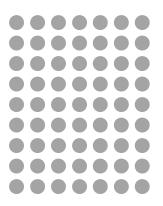

#### $9 \times 8 =$

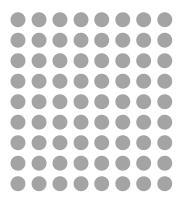

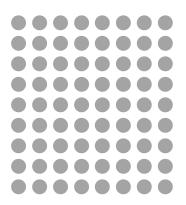

 $9 \times 9 =$ 

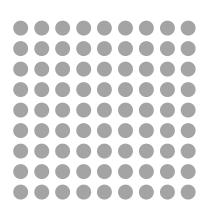

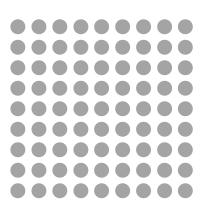

9 x 10 =

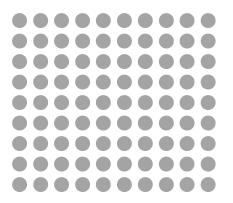

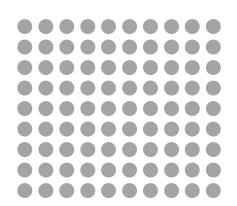

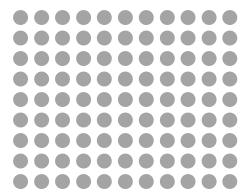

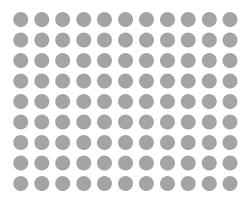

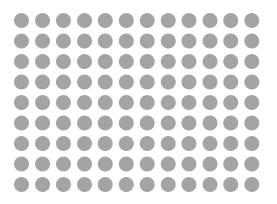

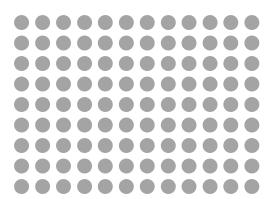

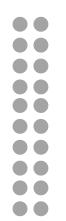

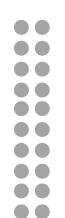

 $10 \times 3 =$ 

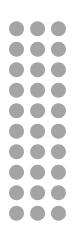

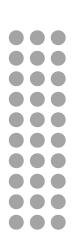

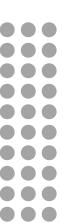

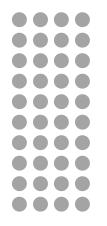

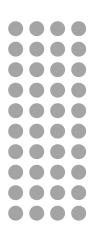

## $10 \times 5 =$

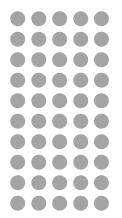

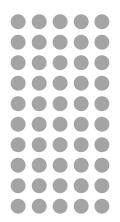

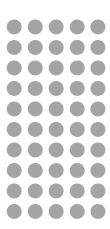

 $10 \times 6 =$ 

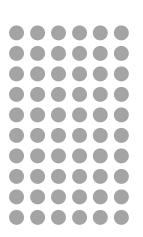

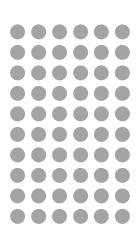

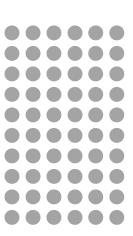

10 x 7 =

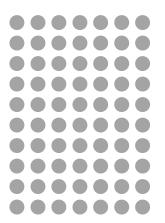

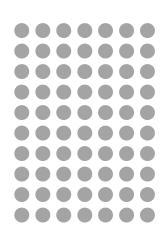

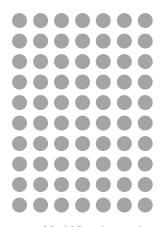

#### $10 \times 8 =$

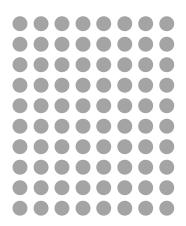

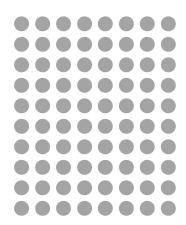

## $10 \times 9 =$

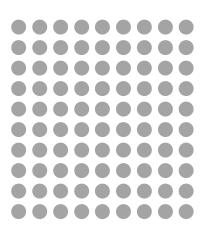

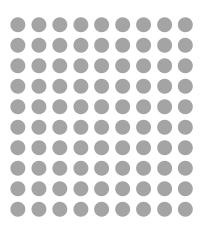

# 10 x 10 =

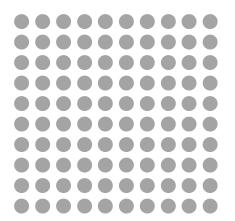

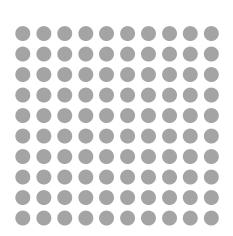

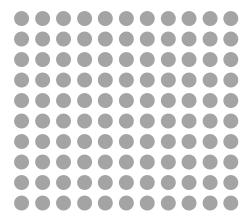

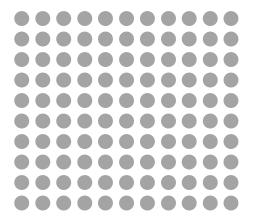

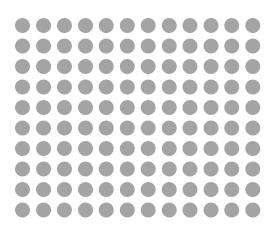

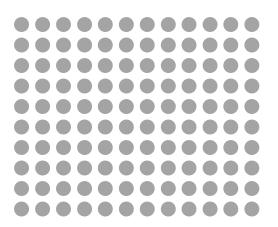